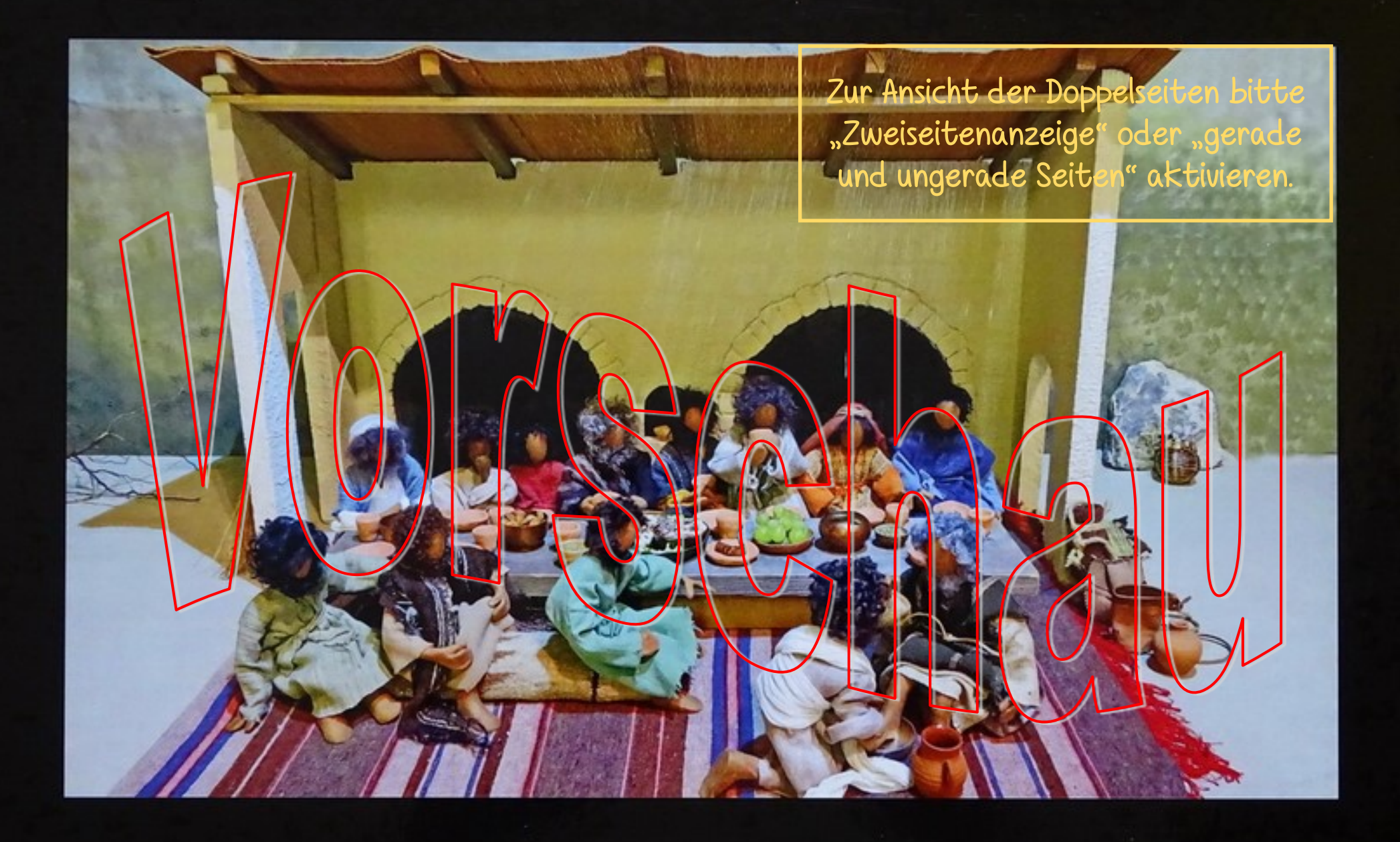

Gott begegnet Menschen

## **Moses Geburt und Bewahrung**

2. Mose 2. 1-10

Und ein Mann vom Haus Levi ging hin und nahm eine Tochter Levi zur Frau. Und die Frau wurde schwander und gebar einen Sohn. Als sie sah, dass er schön war, verbarg sie ihn drei Monate lang. Und als sie ihn nicht länger verbergen konnte, nahm sie für ihn ein Kästchen aus Schilfrohr und verklebte es mit Asphalt und Pech. legte das Kind hinein und setzte es in das Schilf am Ufen des Nil. Seine Schwester aber stellte sich in einiger Entfernung hin, um zu erfahren, was mit ihm geschehen würde. Und die Tochter des Pharao ging hinab, um am Nil zu baden. während ihre Dienerinnen am Ufer des Nil hin und her gingen. Und sie sah das Kästchen mitten im Schilf und sandte ihre Magd hin und liess es holen. Und als sie es geöffnet hatte, sah sie das Kind, und siehe, ein weinender Junge lag darin. Da hatte sie Mitleid mit ihm und sagte: Das ist eins von den Kindern der Hebräer. Und seine Schwester sagte zur Tochter des Pharao: Soll ich hingehen und dir eine stillende Frau von der Hebräerinnen herbeirufen, damit sie das Kind für dich stillt? Die Tochter des Pharao antwortete ihr: Geh hin! Da ging das Mädchen hin und rief die Mutter des Kindes herbei. Und die Tochter des Pharao sagte zu ihr: Nimm dieses Kind mit und stille es für mich, dann werde ich dir deinen Lohn geben! Da nahm die Frau das Kind und stillte es. Als aber das Kind gross geworden war, brachte sie es der Tochter des Pharao, und es wurde ihr zum Sohn. Und sie gab ihm den Namen Mose, indem sie sagte: Ich habe ihn ja aus dem Wasser gezogen.

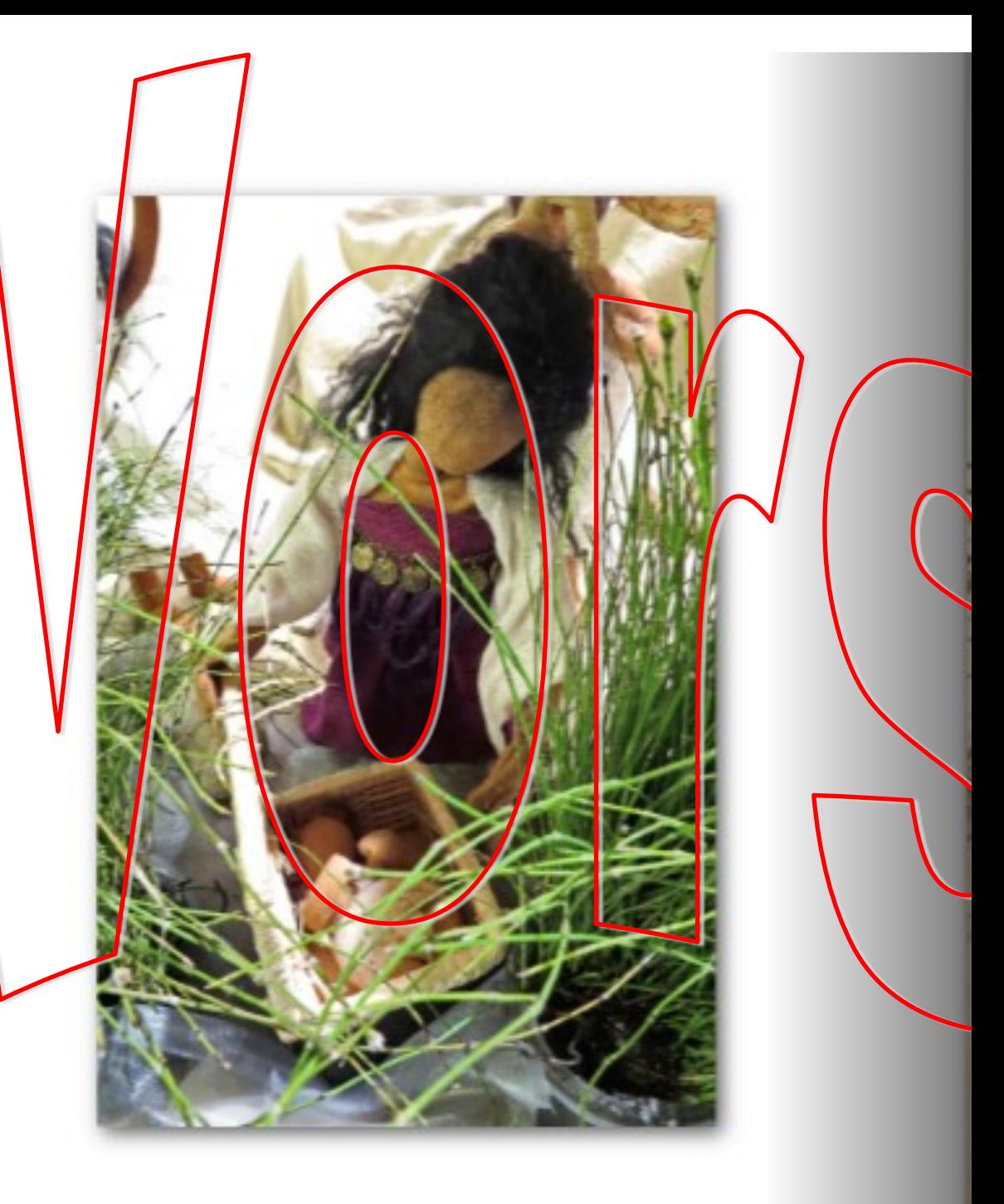

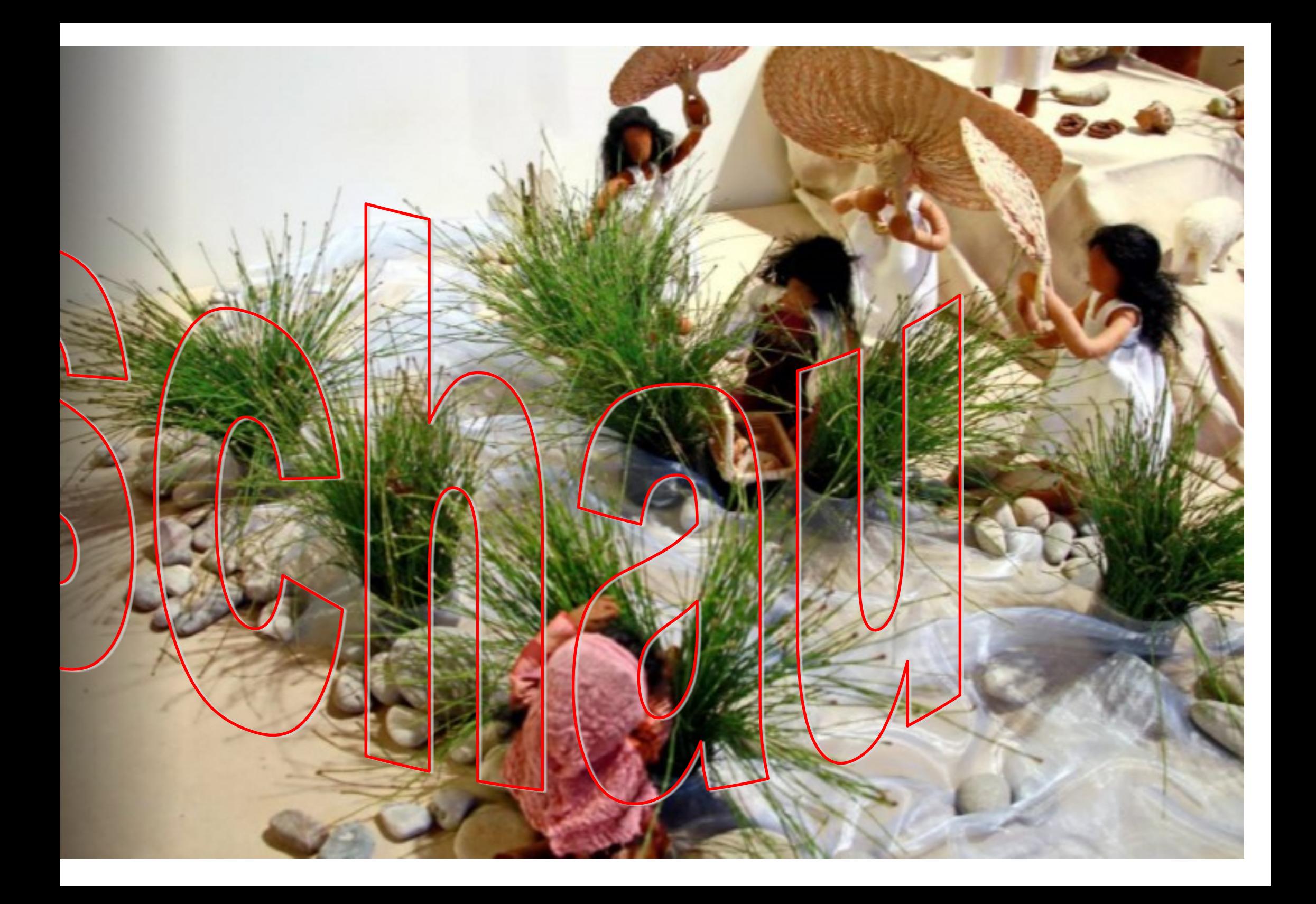

## **Hochzeit in Kana**

Johannes 2 1-11

Und am dritten Tag war eine Hochzeit zu Kana in Galiläa: und die Mutter Jesu war dort. Es war aber auch Jesus mit seinen Jüngern zu der Hochzeit eingeladen. Und als es an Wein mangelte, spricht die Mutter Jesu zu ihm: Sie haben keinen Wein Jesus spricht zu ihr: Was habe ich mit dir zu schaffen. Frauv Meine Stunde ist noch nicht gekommen. Seine Muttel spricht zu den Dienern: Was er euch sagen mag. tutl Es waren aber sechs steinerne Wasserkrüge dort aufgestellt nach der Reinigungssitte der Juden, wovon jeder zwei oder drei Mass fasste. Jesus spricht zu ihnen: Füllt die Wasserkrüge mit Wasser! Und sie füllten sie bis obenan. Und er spricht zu ihnen: Schöpft nun und bringt es dem Speisemeister! Und sie brachten es. Als aber der Speisemeister das Wasser gekostet hatte, das Wein geworden war - und er wusste nicht, woher er war, die Diener aber, die das Wasser geschöpft hatten, wussten es -, ruft der Speisemeister den Bräutigam und spricht zu ihm: Jeder Mensch setzt zuerst den guten Wein vor, und wenn sie betrunken geworden sind, dann den geringeren; du hast den guten Wein bis jetzt aufbewahrt. Diesen Anfang der Zeichen machte Jesus zu Kana in Galiläa und offenbarte seine Herrlichkeit: und seine Jünger glaubten an ihn.

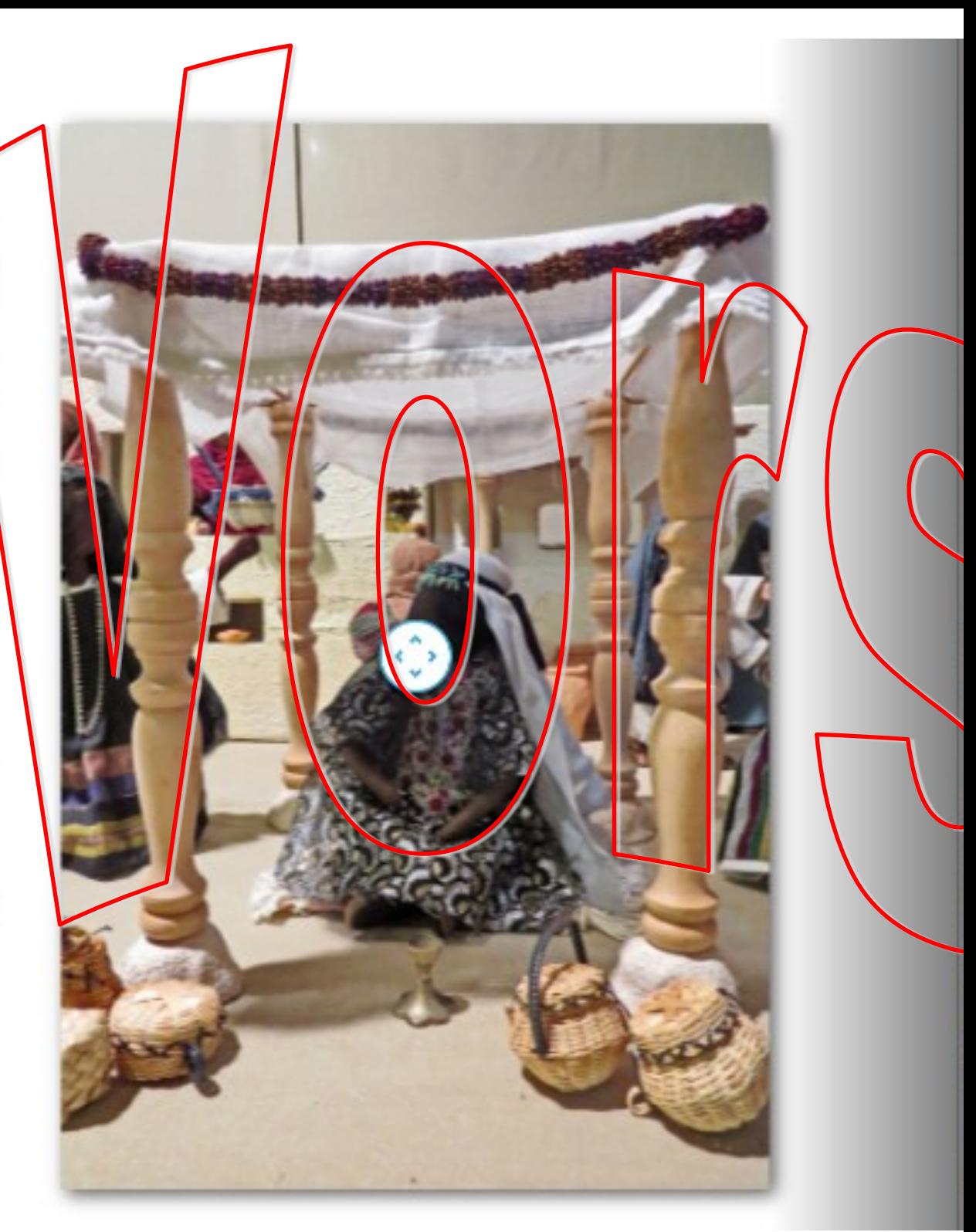

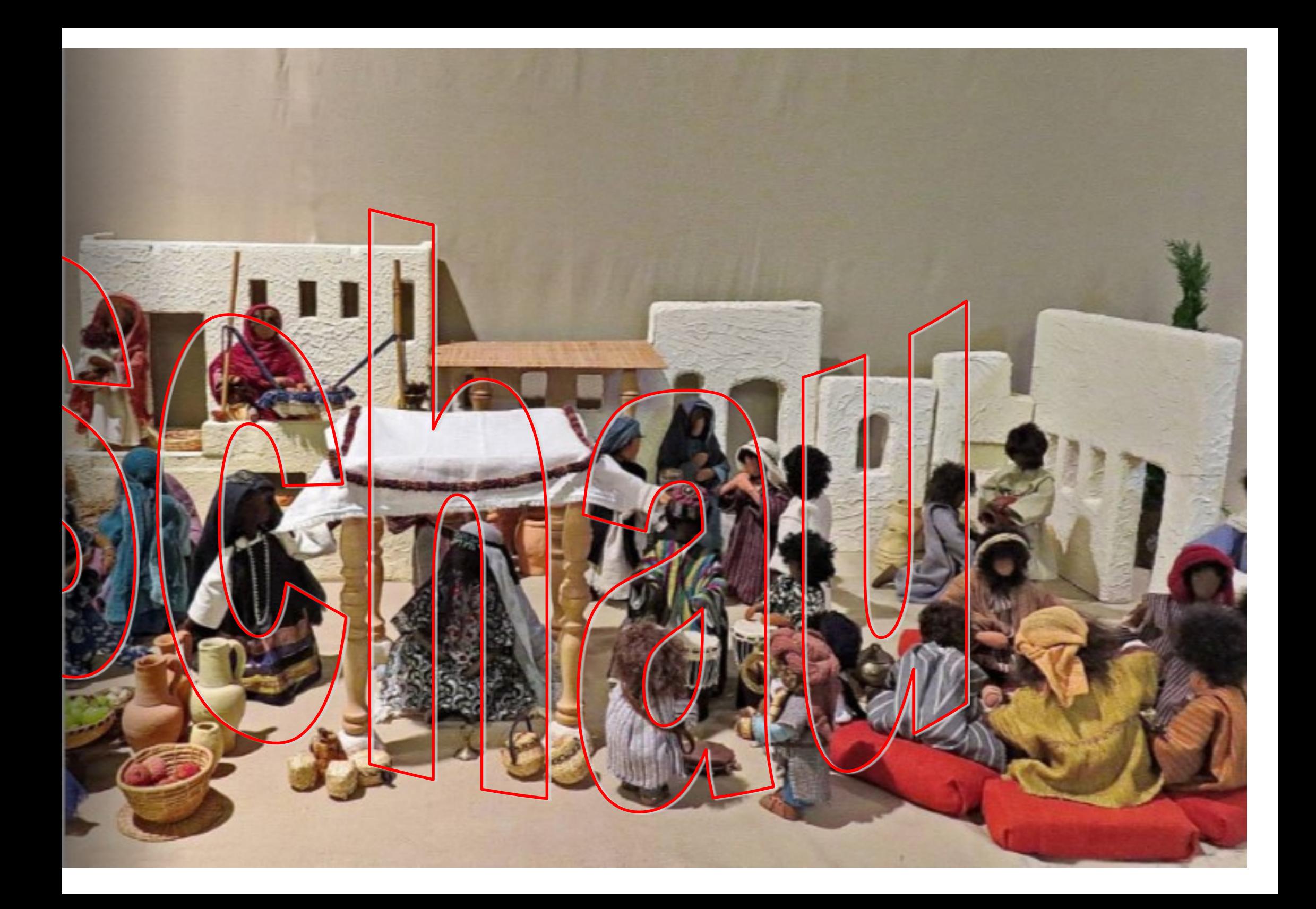